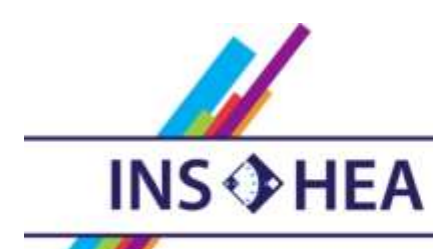

INSTITUT NATIONAL SUPÉRIEUR DE FORMATION ET DE RECHERCHE<br>POUR L'ÉDUCATION DES JEUNES HANDICAPÉS ET LES ENSEIGNEMENTS ADAPTÉS

# **Observatoire des ressources numériques adaptées**

INS HEA – 58-60 avenue des Landes 92150 Suresnes [orna@inshea.fr](file:///C:/Users/jramatchandran/Desktop/ORNA/ORNA-lot-1/orna@inshea.fr)

**TITRE DE LA FICHE** Plage braille

**DATE DE PUBLICATION DE LA FICHE** Mise à jour Novembre 2014

#### **MOTS -CLES** *(CHAMPS DISCIPLINAIRES, TROUBLES, ACTIVITES)*

Piloter un ordinateur, utiliser un ordinateur, non-voyant, ordinateur adapté, retour audio, retour braille

## **DESCRIPTIF GENERAL**

**TYPE DE LA RESSOURCE PEDAGOGIQUE**

• Matériel

**ACCROCHE :**

Une plage braille est un périphérique mixte d'ordinateur. Il reçoit des informations de ce dernier et lui en transmet. L'élève non-voyant peut lire en braille éphémère le contenu de l'écran par « tranches » de 20, 32, 40 caractères suivant le nombre de cellules braille. Le terme « plage braille » est parfois remplacé par ceux de barrette braille ou afficheur braille par les distributeurs ou les utilisateurs.

Pour une même tâche scolaire (exemple : écrire), un élève non-voyant pourra utiliser deux types d'outils :

- soit un ordinateur « standard » adapté,

- soit un appareil électronique spécifique appelé bloc-notes braille.

Cette fiche s'inscrit dans le cas de l'utilisation d'un ordinateur « standard » adapté.

**DESCRIPTIF DETAILLE :**

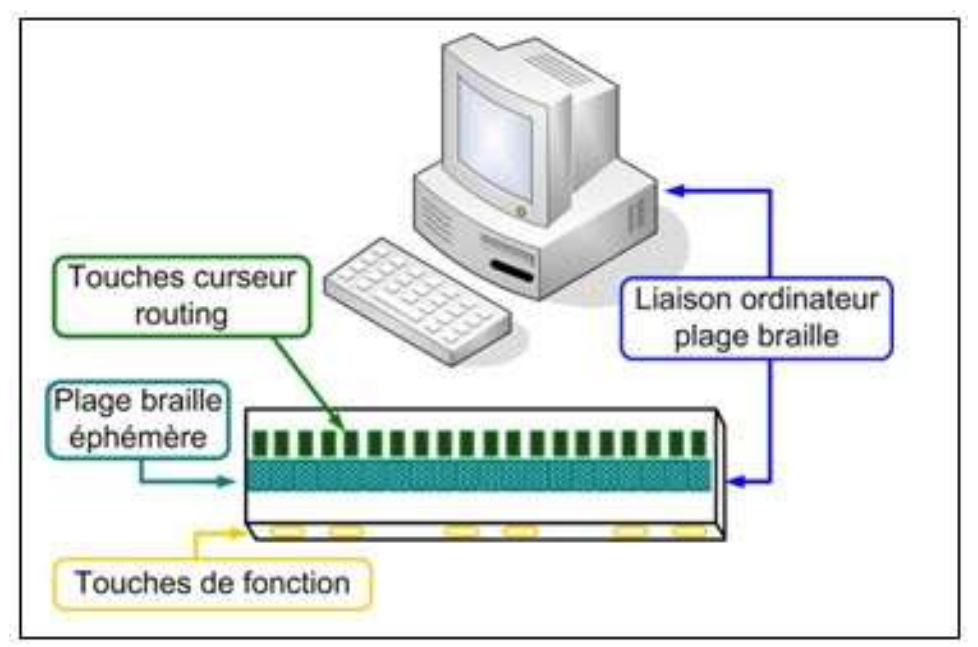

Il y a relativement peu de différences fonctionnelles entre les modèles existants. Tous présentent :

-un ensemble de cellules braille dont le nombre varie de 12 à 80. Chaque cellule braille permet d'afficher le code braille d'un caractère noir. Une cellule est formée de 8 stylets élémentaires qui peuvent monter ou descendre dans une goulotte afin de figurer le(s) point(s) nécessaire(s).

Exemple : point 1 pour « a », points 1 et 2 pour « b », … La cellule braille est le lieu de figuration, le plus souvent avec les points 7 et 8, du curseur d'application.

Plage braille éphémère à 40 cellules

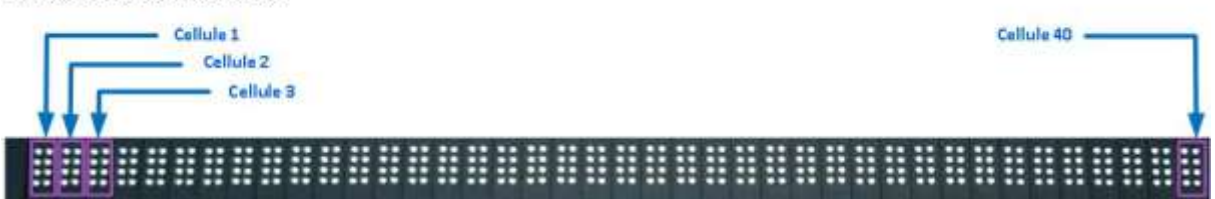

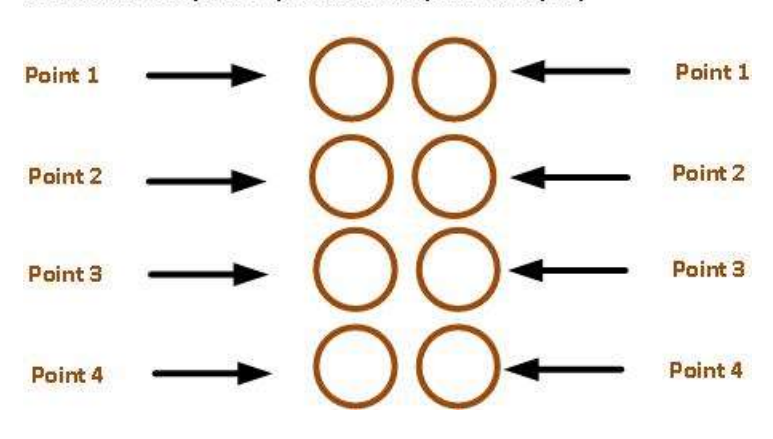

Une cellule comporte 8 points braille (soit 8 dactyles)

### Point braille en position non lisible ou lisible tactilement

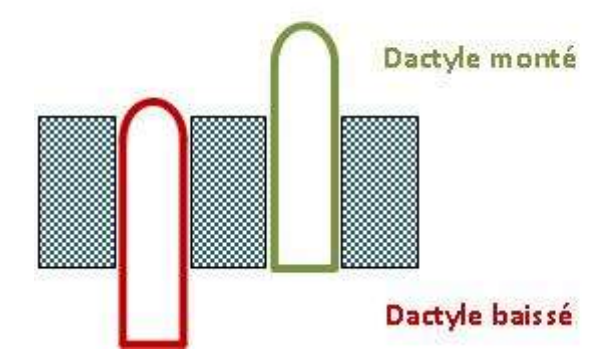

- un dispositif appelé « curseur routing » permet à l'utilisateur de faire migrer très rapidement le curseur application à l'endroit désiré lorsque qu'il est dans une zone d'édition. Son rôle est aussi la désignation-validation par l'utilisateur dans les zones système (menus, boutons, …). -des touches de fonction, par exemple pour naviguer rapidement dans les menus et/ou simuler les touches du clavier ordinateur.

D'autres fonctionnalités peuvent être présentes. Par exemple, certains modèles possèdent une molette qui permet une navigation « verticale » rapide dans les menus ou un texte. Ils peuvent être très compacts et légers et donc transportables aisément. Ce point en contexte scolaire est tout aussi important.

La connexion ordinateur – plage peut être physique ou non : série, usb, sans fil bluetooth , ...

Les dimensions, la forme et le poids sont différents suivant les modèles. Certaines plages sont adaptées pour "recevoir" un ordinateur portable à placer dessus. D'autres sont de dimensions et de poids très réduits, le terme de barrette braille est employé pour ce type de modèle. Ces barrettes braille sont aisément transportables. Ce paramètre n'est pas négligeable dans le contexte scolaire.

Un dispositif piezzo-électrique permet de relever chacun des stylets, aussi appelés dactyles, dans la colonne le concernant. Un dactyle relevé est alors senti tactilement par le lecteur de la plage. L'ensemble des 8 stylets (chacun pouvant être abaissé ou relevé) d'une cellule braille forme un code et correspond à un caractère. L'ensemble des cellules (au nombre de 40 par exemple) forme un l'ensemble de la portion du contenu écran (soit comme dans l'exemple pris précédemment, 40 caractères - espaces, ponctuations et symboles informatiques compris- ).

Il s'agit d'un accès au contenu de l'écran très parcellaire. Et qui se poursuivra à la demande de l'utilisateur avec une commande « plage suivante » ou en fonction d'un évènement du système.

Quelques modèles de plage braille : - Esys 40 (Eurobraille),

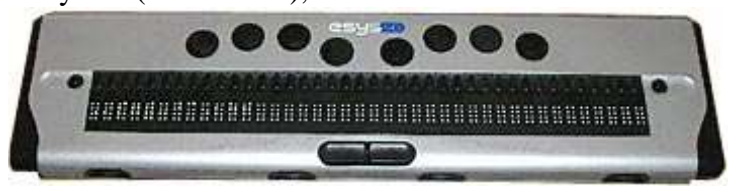

- Trans braille Seika 40 (Telesoft) V3 -cf photo- ou V4 -avec connexion bluetooth-

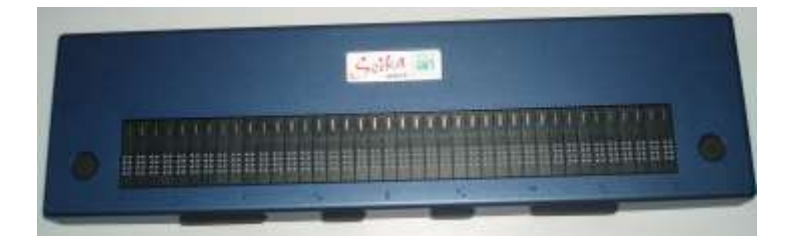

### - SuperVario 40 (Baum),

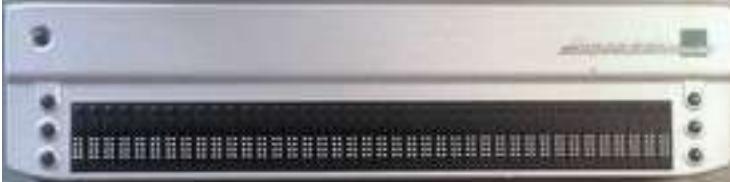

## -Braille Wave 40 (Handy Tech)

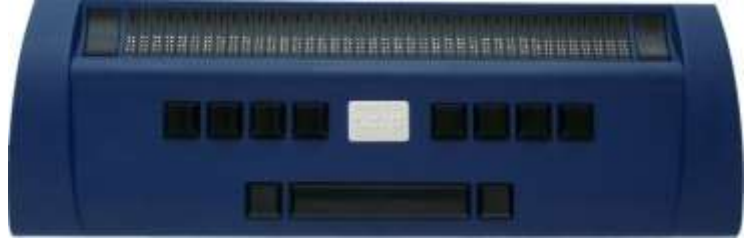

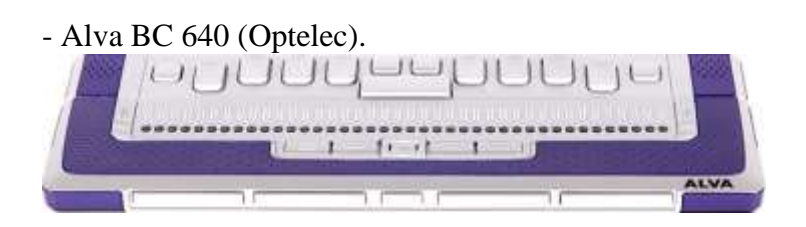

Cette liste n'est pas exhaustive et ne préjuge pas de la qualité d'autres modèles et/ou d'autres fabricants, - Braillex (Papenmeier), Focus (Freedom Scientific), …-

Sites internet pour explorer les caractéristiques et les fonctionnalités des matériels :

- [www.eurobraille.fr](http://www.eurobraille.fr/) : fabricant et distributeur de matériels et logiciels adaptés.

- [www.ceciaa.com](http://www.ceciaa.com/) : société distributrice de matériels et logiciels adaptés.
- [www.cimis.fr](http://www.cimis.fr/) : société distributrice de matériels et logiciels adaptés.
- [www.baum.de/fr/index.htm](http://www.baum.de/fr/index.htm) : fabricant de matériels adaptés.
- [www.alphabraille.com](http://www.alphabraille.com/) : société distributrice de matériels et logiciels adaptés.
- [www.visiole.fr](http://www.visiole.fr/) : société distributrice de matériels et logiciels adaptés.
- [www.accessolutions.fr](http://www.accessolutions.fr/) société distributrice de matériels et logiciels adaptés.

- [www.certam-avh.com](http://www.certam-avh.com/) centre expert d'évaluation des produits de haute technologie adaptés à la déficience visuelle.

### **CYCLE(S) OU CLASSES CONCERNE(S)**

L'ordinateur adapté avec plage braille est susceptible d'être utilisé dans toutes les classes après les apprentissages fondamentaux.

#### **OBJECTIFS ET/OU COMPETENCES VISES**

Lire le contenu à l'écran, se relire, rédiger des contenus littéraires ou scientifiques, piloter un ordinateur.

# **DESCRIPTIF PEDAGOGIQUE**

#### **COMMENTAIRE PEDAGOGIQUE**

Certaines plages sont dotées d'un clavier de type Perkins à 8 touches. Cette configuration est particulièrement intéressante :

-lors du passage de la machine Perkins mécanique à l'ordinateur, cela permet un transfert de connaissances plus simple,

-pour la saisie en braille 6 ou 8 points notamment pour les expressions mathématiques, la saisie de toutes les combinaisons braille est aisée.

Certaines plages ne sont pas « seulement » des périphériques d'ordinateur, mais possèdent aussi des fonctions autonomes et peuvent servir en dehors de toute connexion. Le plus souvent, il s'agit de fonction de prises de notes.

Des aspects ergonomiques entrent en compte comme le placement des touches de fonction, la forme des stylets du point braille éphémère.

Un autre point concerne la francisation des différentes tables de codage braille (et documentations). Certains matériels en cours de développement peuvent ne pas convenir. Le braille est une technique absolument essentielle dans le cadre de la scolarisation et de la poursuite d'études des élèves non-voyants. Elle n'est pas remplaçable par le retour audio.

# **DESCRIPTIF TECHNIQUE**

**TITRE DE L'OUTIL**

Plage braille

### **VERSION**

/ **VISUEL/VIGNETTE DE LA RESSOURCE** Schéma de principe inclus dans la rubrique « Description détaillée ».

### **EDITEUR/FABRICANT**

Divers mentionnés dans la rubrique « Description détaillée »

## **TYPE DE LICENCE**

Tous les matériels sont payants.

### **PRIX INDICATIF (EN EUROS)**

De 2000 environ à 6000 euros pour une plage 40 caractères. Le nombre de cellules braille de cette plage conditionnant pour une grande partie le prix de l'appareil

### **VERSION DE DEMONSTRATION**

### **RESSOURCES ASSOCIEES**

L'utilisation d'une plage braille comme périphérique nécessite qu'un logiciel d'accès soit installé sur l'ordinateur.

### **ALTERNATIVES :**

-Retour audio. -Utilisation d'un appareil autonome : bloc-notes braille.

### **CONFIGURATION RECOMMANDEE**

Comme tout périphérique d'ordinateur, une plage braille nécessite un pilote (driver). Les plages peuvent être compatibles (au cas par cas) avec MacOs, MS Windows, Linux. Toutes ses précisions sont données par les distributeurs de ces matériels. L'installation et la mise en route sont effectuées par les services techniques de l'aide à la scolarisation.

### **LOCALISATION DE LA RESSOURCE**

- [www.eurobraille.fr](http://www.eurobraille.fr/) : fabricant et distributeur de matériels et logiciels adaptés.
- [www.ceciaa.com](http://www.ceciaa.com/) : société distributrice de matériels et logiciels adaptés.
- [www.cimis.fr](http://www.cimis.fr/) : société distributrice de matériels et logiciels adaptés.
- [www.baum.de/fr/index.htm](http://www.baum.de/fr/index.htm) : fabricant de matériels adaptés.
- [www.alphabraille.com](http://www.alphabraille.com/) : société distributrice de matériels et logiciels adaptés.
- [www.visiole.fr](http://www.visiole.fr/) : société distributrice de matériels et logiciels adaptés.
- [www.accessolutions.fr](http://www.accessolutions.fr/) société distributrice de matériels et logiciels adaptés.

- [www.certam-avh.com](http://www.certam-avh.com/) centre expert d'évaluation des produits de haute technologie adaptés à la déficience visuelle.